## $<<$ MATLAB  $>>$

 $<<$ MATLAB  $>>$ 

- 13 ISBN 9787121156519
- 10 ISBN 7121156512

出版时间:2012-5

 $(2012-05)$ 

页数:472

PDF

更多资源请访问:http://www.tushu007.com

 $<<$ MATLAB

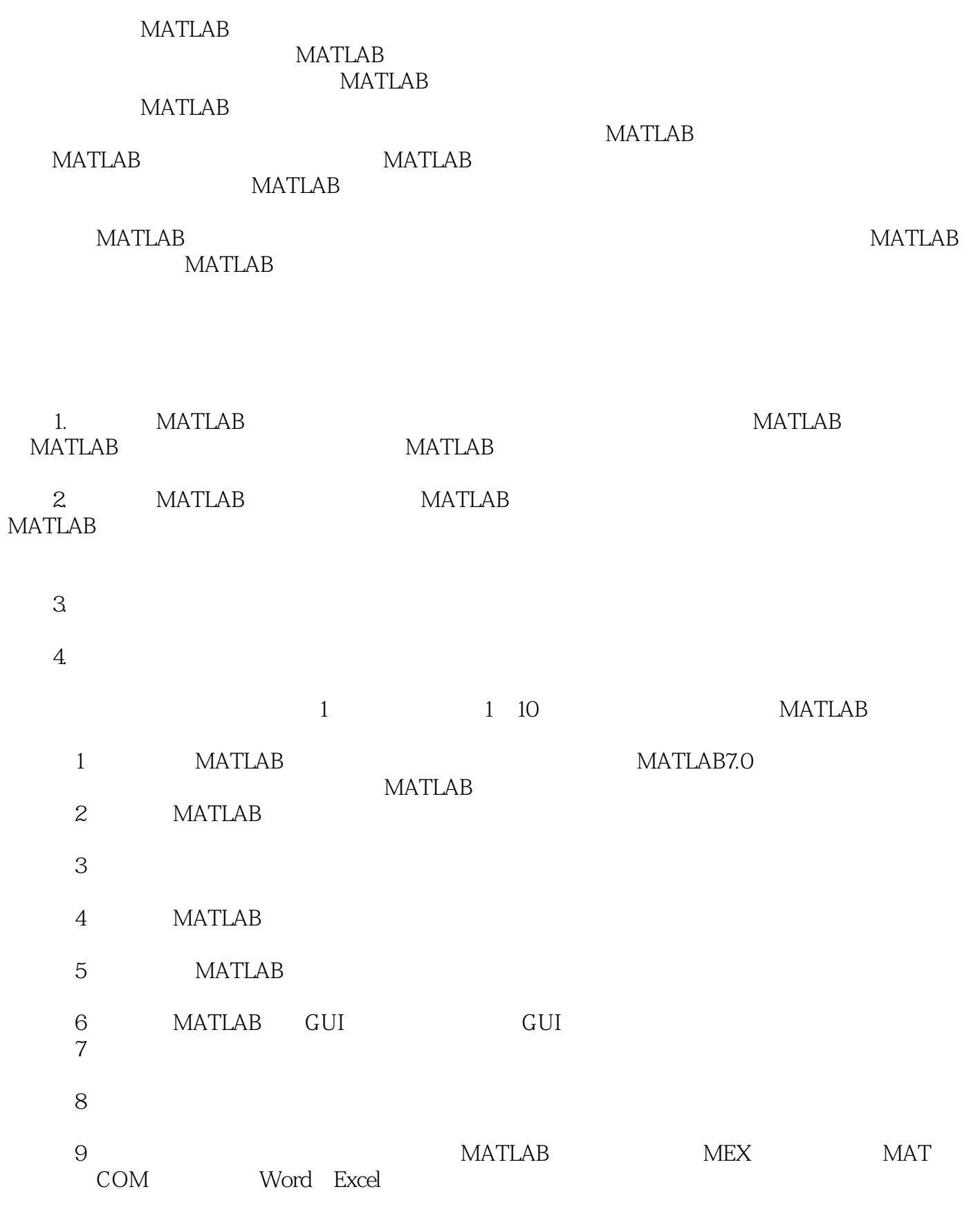

 $<< \text{MATLAB} \qquad \qquad \Rightarrow$ 

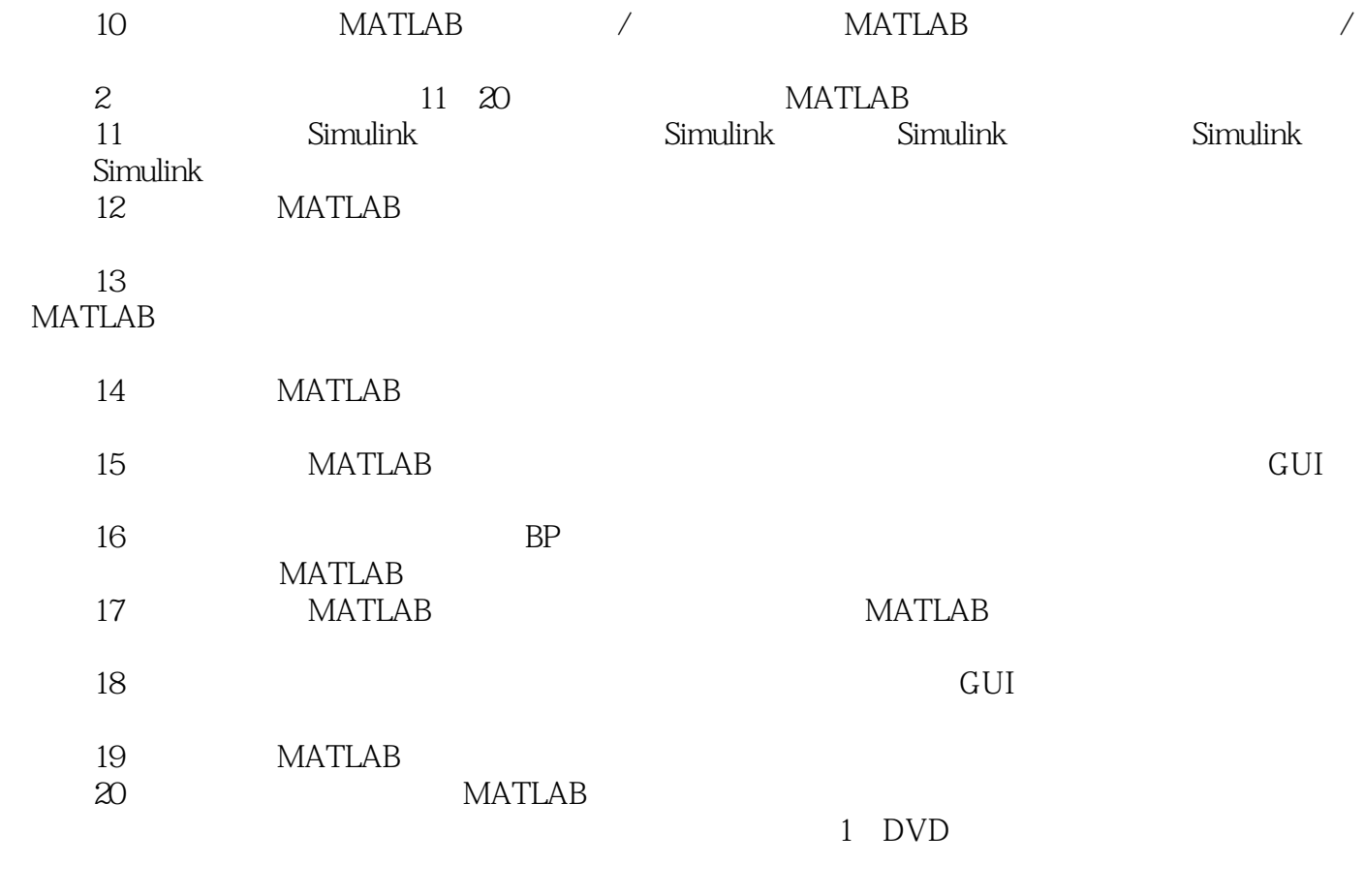

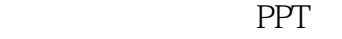

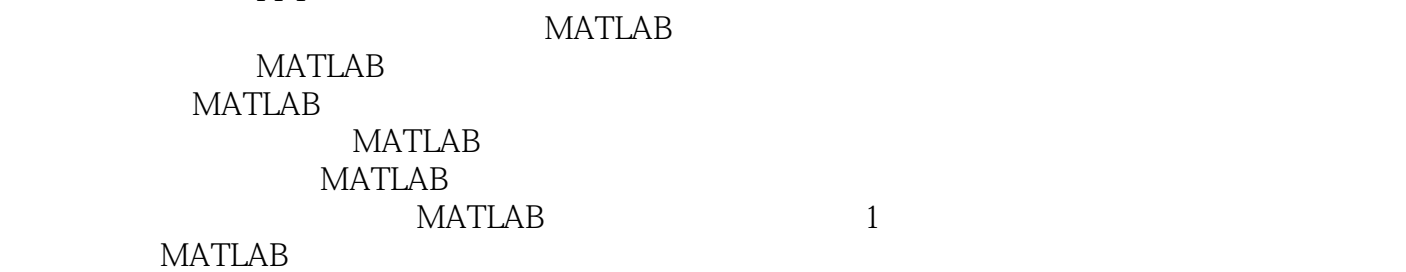

 $MATLAB$ 

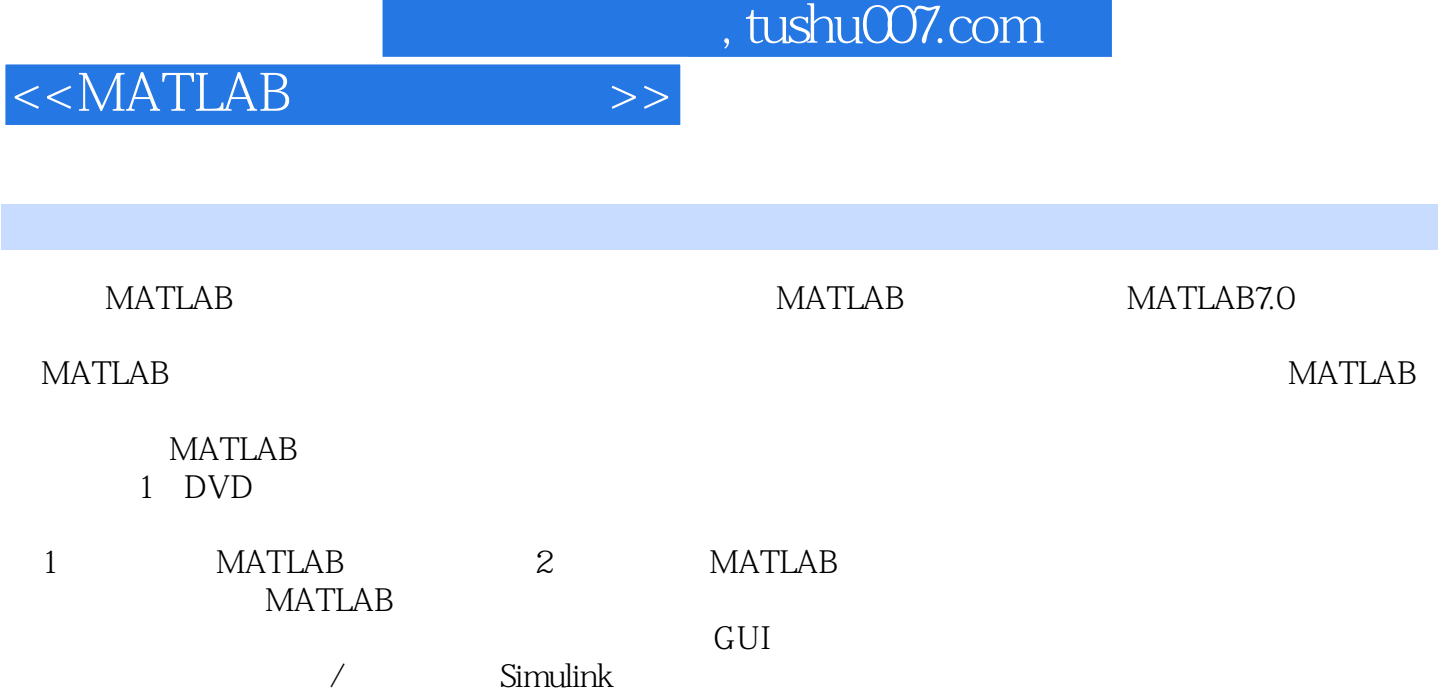

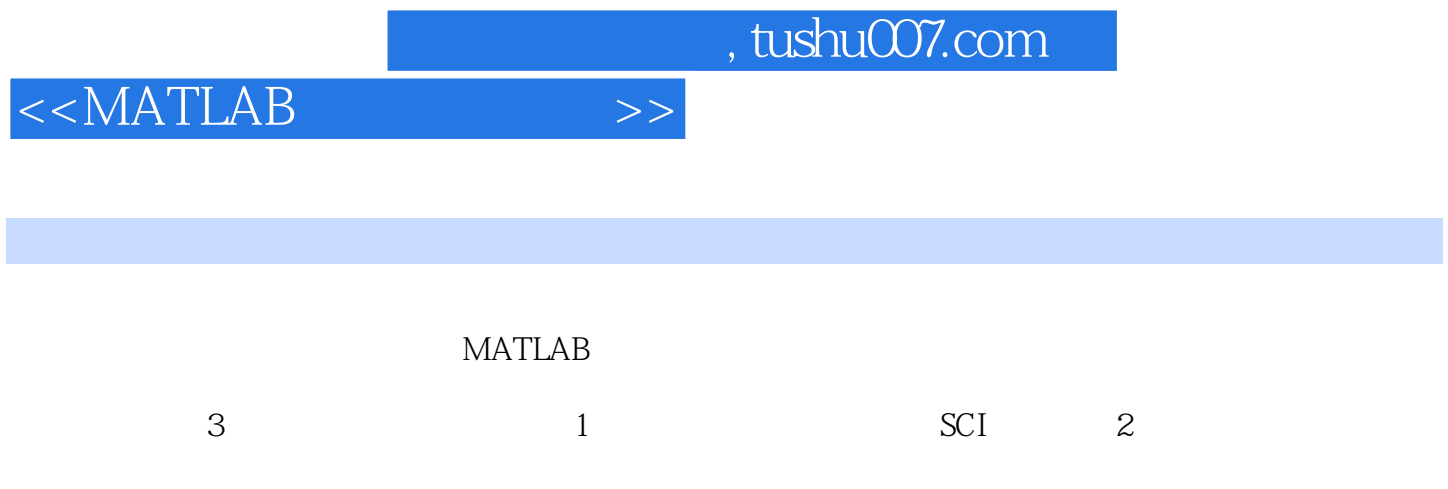

 $<<$ MATLAB  $>>$ 

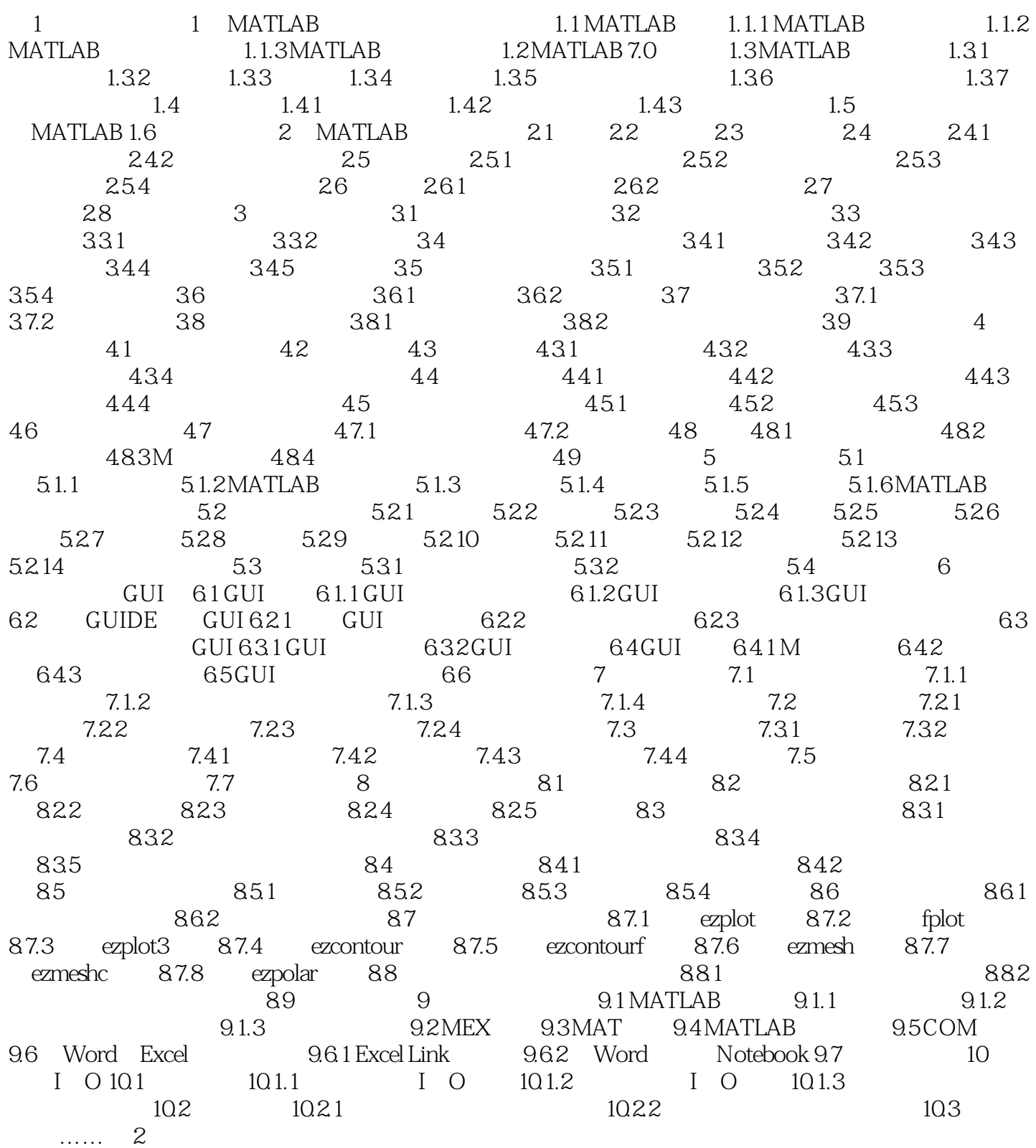

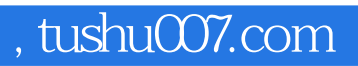

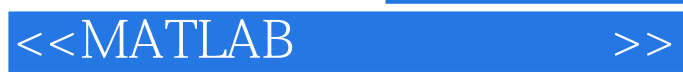

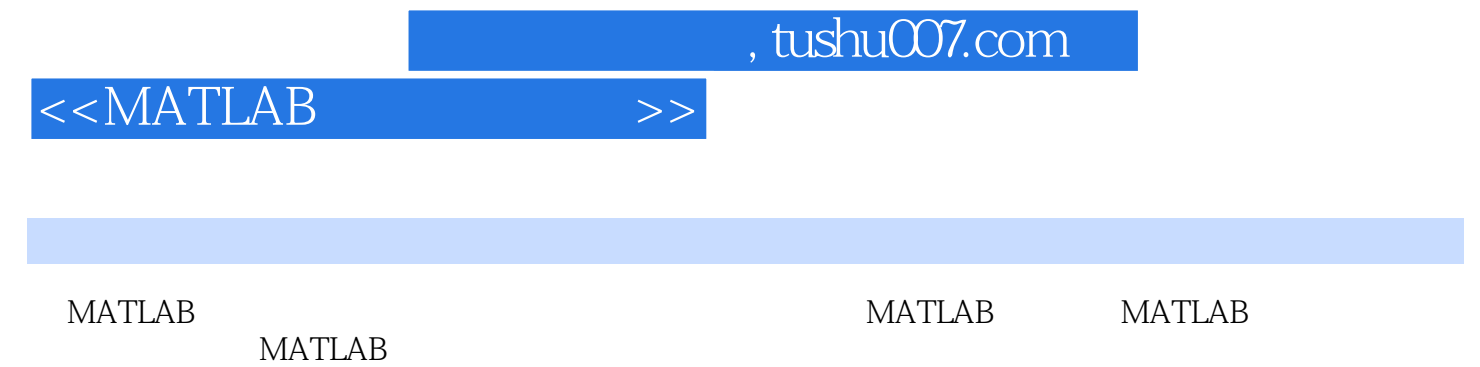

 $MATLAB$ 

*Page 8*

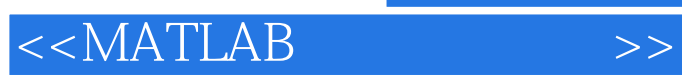

本站所提供下载的PDF图书仅提供预览和简介,请支持正版图书。

更多资源请访问:http://www.tushu007.com